เขียนโดย Administrator วันพุธที่ 22 ธันวาคม 2010 เวลา 01:43 น. - แก้ไขล่าสุด วันพุธที่ 07 มีนาคม 2012 เวลา 13:35 น.

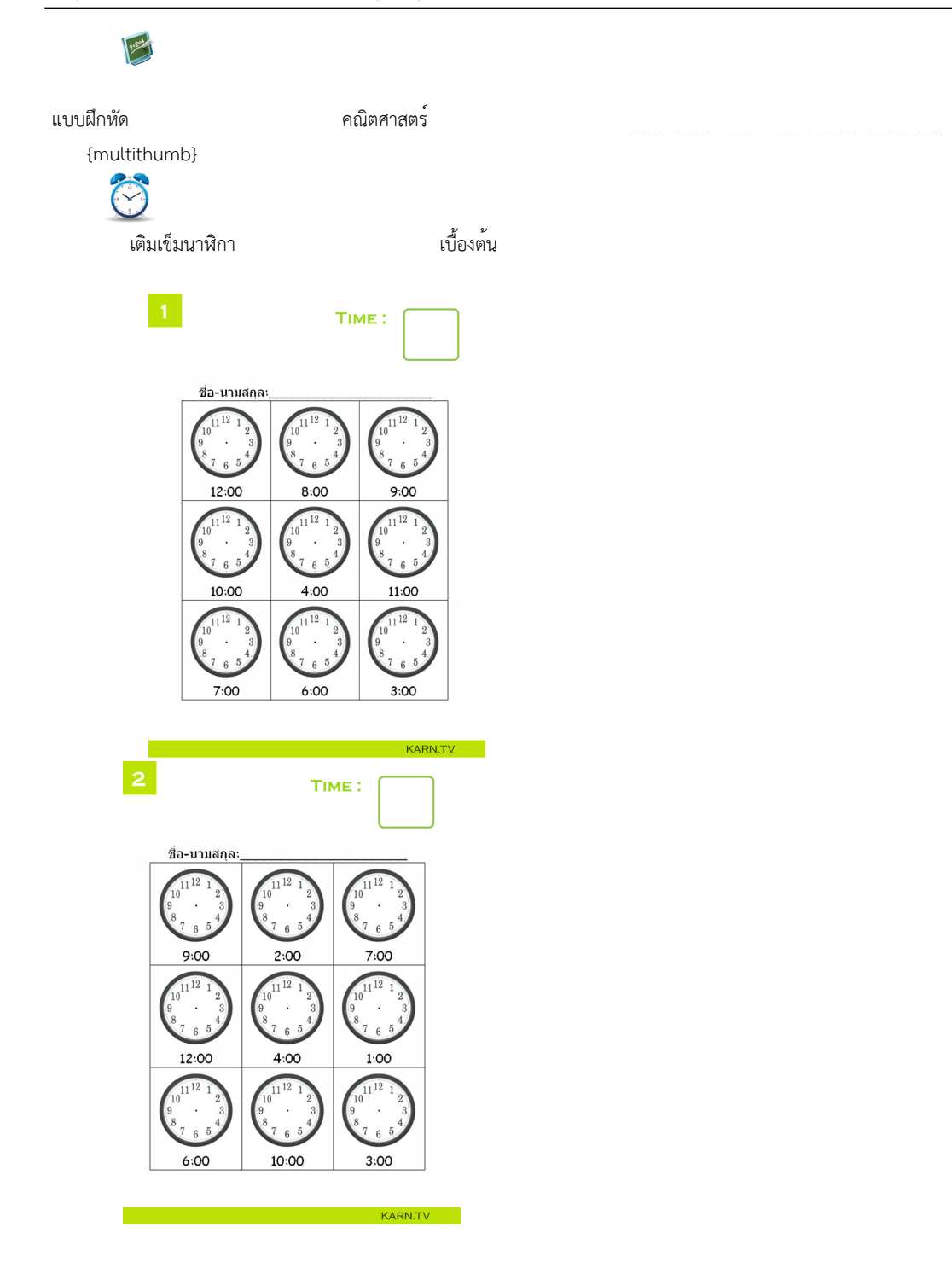

I

 $\overline{4}$ 

#### เขียนโดย Administrator วันพุธที่ 22 ธันวาคม 2010 เวลา 01:43 น. - แก้ไขล่าสุด วันพุธที่ 07 มีนาคม 2012 เวลา 13:35 น.

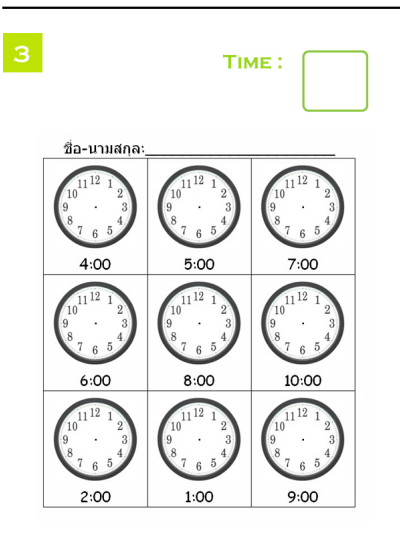

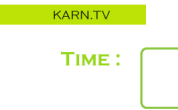

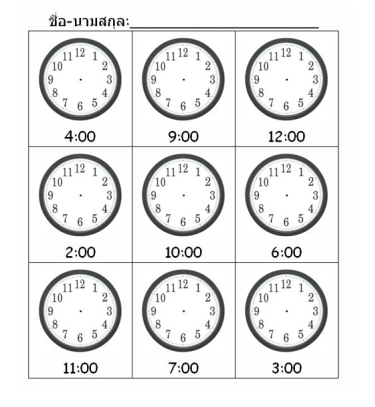

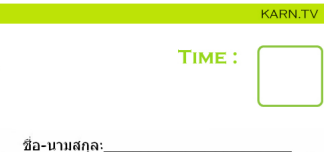

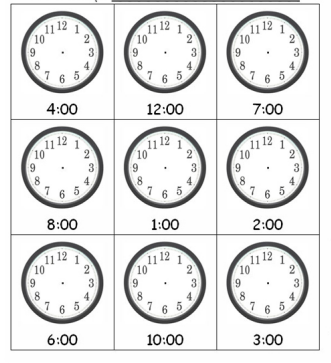

ľ

แบบฝึกหัดชุดที่ 1 แบบฝึกหัดชุดที่ 2 แบบฝึกหัดชุดที่ 3 แบบฝึกหัดชุดที่ 4 แบบฝึกหัดชุดที่ 5

I

 $\mathbb Z$ 

#### เขียนโดย Administrator วันพุธที่ 22 ธันวาคม 2010 เวลา 01:43 น. - แก้ไขล่าสุด วันพุธที่ 07 มีนาคม 2012 เวลา 13:35 น.

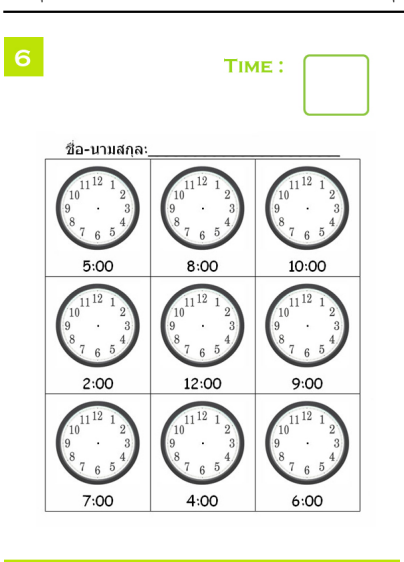

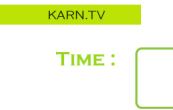

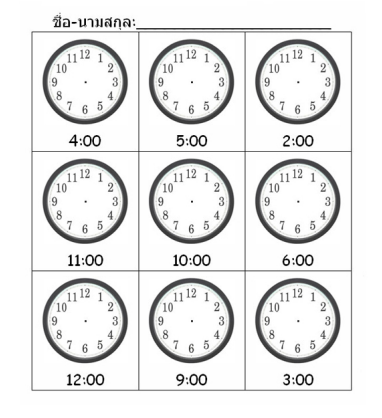

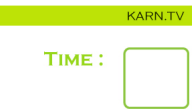

KARN.TV

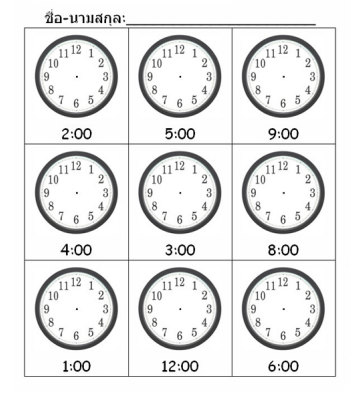

3 / 5

I

 $10<sub>o</sub>$ 

ľ

#### เขียนโดย Administrator วันพุธที่ 22 ธันวาคม 2010 เวลา 01:43 น. - แก้ไขล่าสุด วันพุธที่ 07 มีนาคม 2012 เวลา 13:35 น.

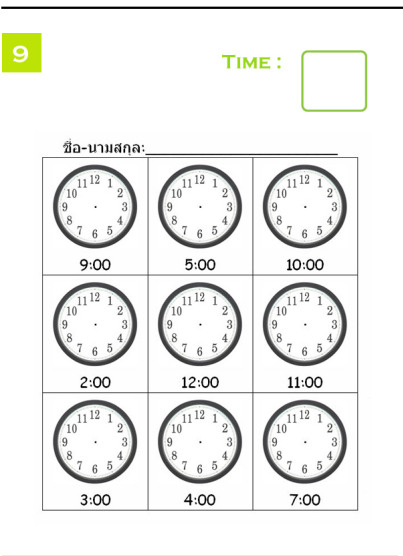

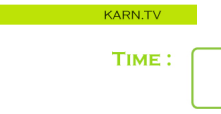

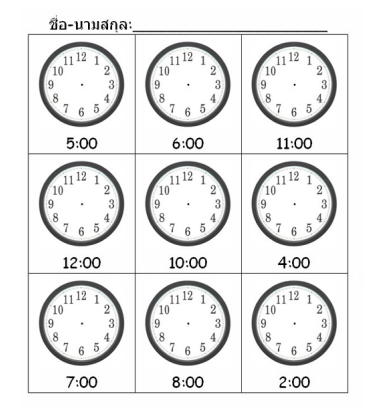

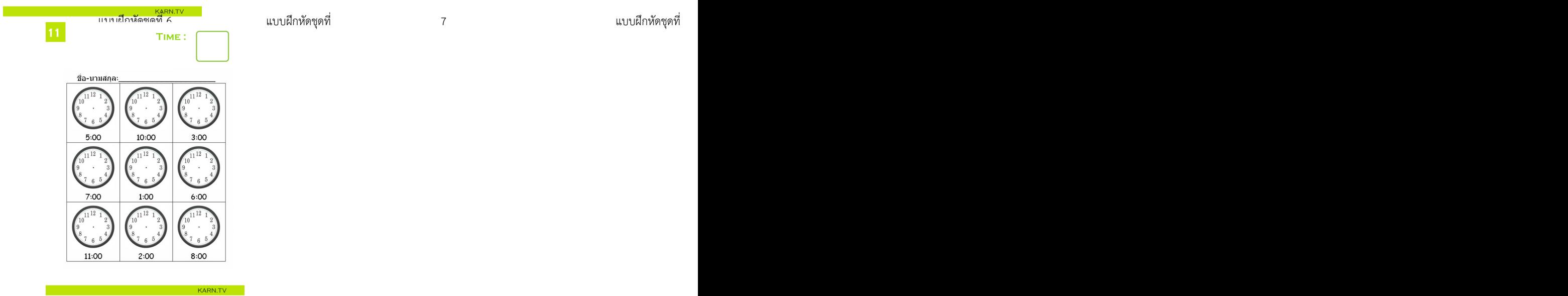

#### เขียนโดย Administrator วันพุธที่ 22 ธันวาคม 2010 เวลา 01:43 น. - แก้ไขล่าสุด วันพุธที่ 07 มีนาคม 2012 เวลา 13:35 น.

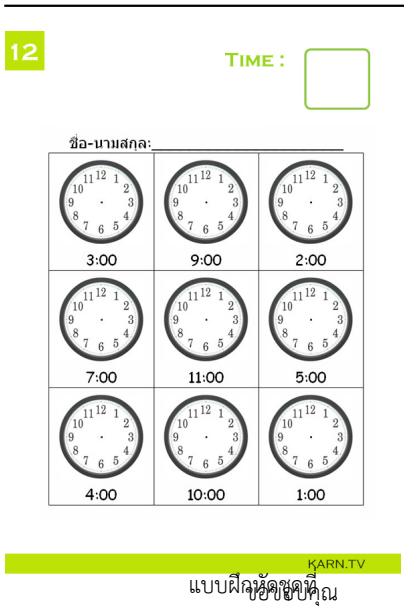

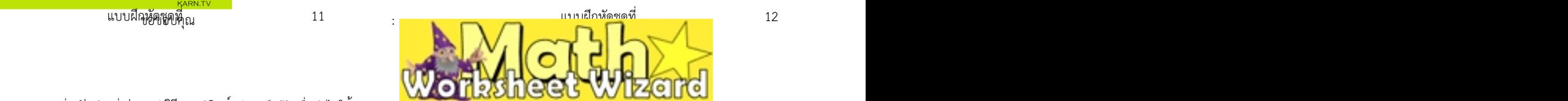

# **สถิตต์กลุ่มสู่อยู่สำเร็จใน เจ้าที่มีที่มีที่มีใช้เพื่อนี้แล้นเหนือนักเ**พื่อนำไปใช้งาน<br>7. พี่ 1999 - Glote Bauer (Maria Maria Picture As" เพื่อบันทึกลง folder ที่ต้องการ